### Risk Management Toolbox™ Release Notes

# MATLAB®

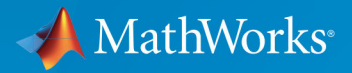

R

### **How to Contact MathWorks**

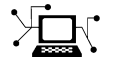

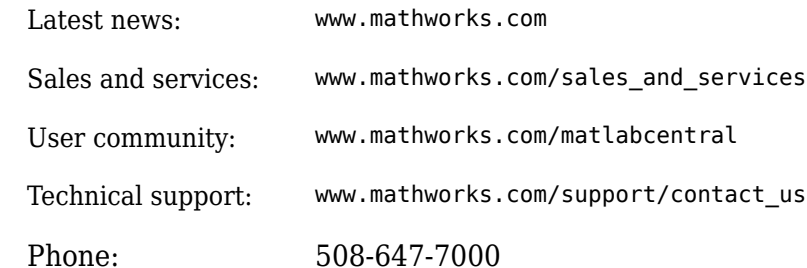

 $\mathbb{R}$  The MathWorks, Inc. 3 Apple Hill Drive Natick, MA 01760-2098

*Risk Management Toolbox™ Release Notes*

© COPYRIGHT 2016–2018 by The MathWorks, Inc.

The software described in this document is furnished under a license agreement. The software may be used or copied only under the terms of the license agreement. No part of this manual may be photocopied or reproduced in any form without prior written consent from The MathWorks, Inc.

FEDERAL ACQUISITION: This provision applies to all acquisitions of the Program and Documentation by, for, or through the federal government of the United States. By accepting delivery of the Program or Documentation, the government hereby agrees that this software or documentation qualifies as commercial computer software or commercial computer software documentation as such terms are used or defined in FAR 12.212, DFARS Part 227.72, and DFARS 252.227-7014. Accordingly, the terms and conditions of this Agreement and only those rights specified in this Agreement, shall pertain to and govern the use, modification, reproduction, release, performance, display, and disclosure of the Program and Documentation by the federal government (or other entity acquiring for or through the federal government) and shall supersede any conflicting contractual terms or conditions. If this License fails to meet the government's needs or is inconsistent in any respect with federal procurement law, the government agrees to return the Program and Documentation, unused, to The MathWorks, Inc.

#### **Trademarks**

MATLAB and Simulink are registered trademarks of The MathWorks, Inc. See [www.mathworks.com/trademarks](https://www.mathworks.com/trademarks) for a list of additional trademarks. Other product or brand names may be trademarks or registered trademarks of their respective holders.

#### **Patents**

MathWorks products are protected by one or more U.S. patents. Please see [www.mathworks.com/patents](https://www.mathworks.com/patents) for more information.

# **Contents**

### **[R2018b](#page-4-0)**

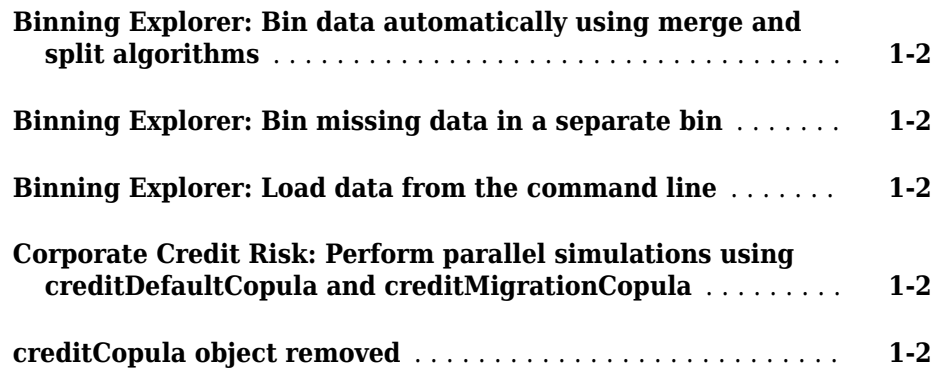

### **[R2018a](#page-8-0)**

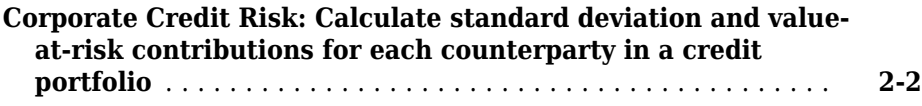

### **[R2017b](#page-10-0)**

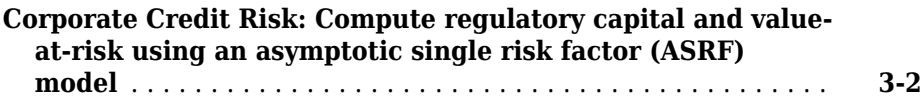

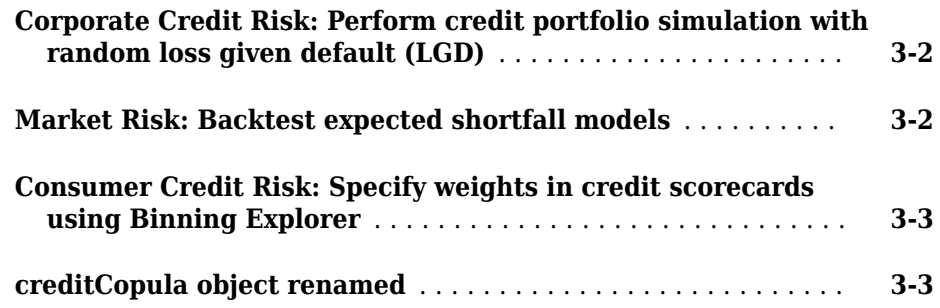

### **[R2017a](#page-14-0)**

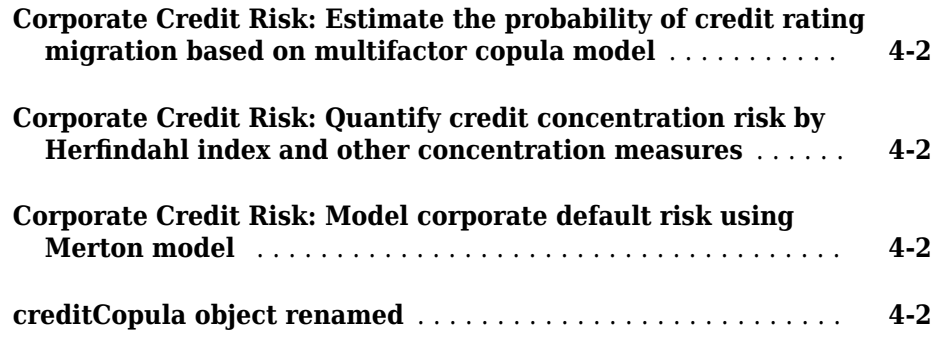

### **[R2016b](#page-18-0)**

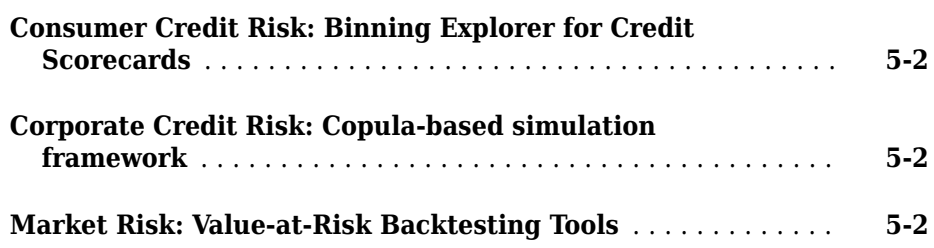

## <span id="page-4-0"></span>**R2018b**

**Version: 1.4**

**New Features**

**Bug Fixes**

#### <span id="page-5-0"></span>**Binning Explorer: Bin data automatically using merge and split algorithms**

The Binning Explorer app supports the merge and split algorithms. For more information, see **Binning Explorer**.

### **Binning Explorer: Bin missing data in a separate bin**

The Binning Explorer app supports binning missing data for a predictor in a separate <missing> bin. For more information, see **Binning Explorer**.

### **Binning Explorer: Load data from the command line**

The Binning Explorer app supports loading data or a creditscorecard object from the command line. For more information, see **Binning Explorer**.

### **Corporate Credit Risk: Perform parallel simulations using creditDefaultCopula and creditMigrationCopula**

The creditDefaultCopula and creditMigrationCopula classes support the 'UseParallel' property for parallel simulations when using the simulate and riskContributions functions. You can set the 'UseParallel' property when creating creditDefaultCopula or creditMigrationCopula objects only if you have Parallel Computing Toolbox™.

### **creditCopula object removed**

The creditCopula object is removed.

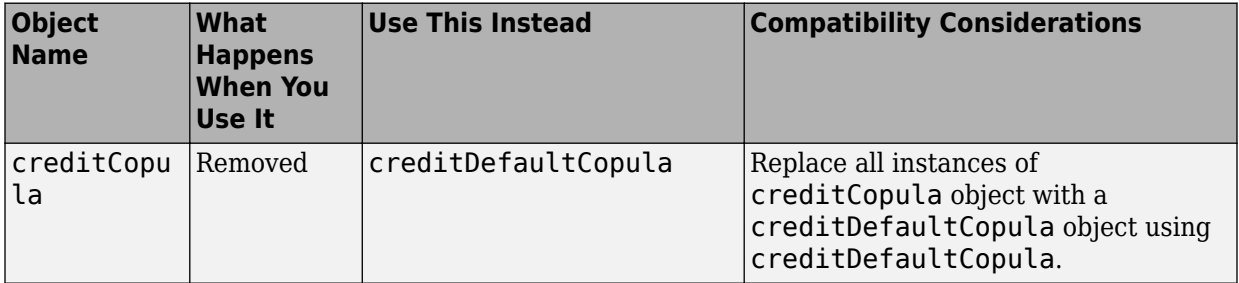

## <span id="page-8-0"></span>**R2018a**

**Version: 1.3**

**New Features**

**Bug Fixes**

#### <span id="page-9-0"></span>**Corporate Credit Risk: Calculate standard deviation and value-at-risk contributions for each counterparty in a credit portfolio**

The [riskContribution](https://www.mathworks.com/help/releases/R2018a/risk/creditdefaultcopula.creditcopula_default_riskcontribution.html) function for [creditDefaultCopula](https://www.mathworks.com/help/releases/R2018a/risk/creditdefaultcopula.html) and the [riskContribution](https://www.mathworks.com/help/releases/R2018a/risk/creditmigrationcopula.creditcopula_migration_riskcontribution.html) function for [creditMigrationCopula](https://www.mathworks.com/help/releases/R2018a/risk/creditmigrationcopula.html) support returned information for counterparty contributions for standard deviation of the losses (Std) and value at risk (VaR) at the threshold VaRLevel.

## <span id="page-10-0"></span>**R2017b**

**Version: 1.2**

**New Features**

**Bug Fixes**

#### <span id="page-11-0"></span>**Corporate Credit Risk: Compute regulatory capital and valueat-risk using an asymptotic single risk factor (ASRF) model**

The [asrf](https://www.mathworks.com/help/releases/R2017b/risk/asrf.html) function provides an ASRF model for credit risk analysis. [asrf](https://www.mathworks.com/help/releases/R2017b/risk/asrf.html) accepts the risk characteristics of a portfolio of credit-sensitive instruments as input and computes the necessary capital using an ASRF model.

### **Corporate Credit Risk: Perform credit portfolio simulation with random loss given default (LGD)**

Support is provided for specifying random LGD (loss given default) for [creditDefaultCopula](https://www.mathworks.com/help/releases/R2017b/risk/creditdefaultcopula.html) and [creditMigrationCopula](https://www.mathworks.com/help/releases/R2017b/risk/creditmigrationcopula.html) objects. You can now specify the LGD input argument as a NumCounterparties-by-2 matrix, where the first column contains the LGD mean values and the second column contains the LGD standard deviations. In this case, LGD values are drawn randomly from a beta distribution with the parameters provided for the defaulting counterparty.

### **Market Risk: Backtest expected shortfall models**

The following tools support expected shortfall (ES) backtesting for table-based tests for the unconditional Acerbi-Szekely test.

- [esbacktest](https://www.mathworks.com/help/releases/R2017b/risk/esbacktest.html)
- [summary](https://www.mathworks.com/help/releases/R2017b/risk/esbacktest.summary_esbacktest.html)
- [runtests](https://www.mathworks.com/help/releases/R2017b/risk/esbacktest.runtests_esbacktest.html)
- [unconditionalNormal](https://www.mathworks.com/help/releases/R2017b/risk/esbacktest.unconditionalnormal.html)
- [unconditionalT](https://www.mathworks.com/help/releases/R2017b/risk/esbacktest.unconditionalt.html)

The following tools support expected shortfall (ES) backtesting for distribution tests for normal and t distributions.

- [esbacktestbysim](https://www.mathworks.com/help/releases/R2017b/risk/esbacktestbysim.html)
- [summary](https://www.mathworks.com/help/releases/R2017b/risk/esbacktestbysim.summary_esbacktestbysim.html)
- [runtests](https://www.mathworks.com/help/releases/R2017b/risk/esbacktestbysim.runtests_esbacktestbysim.html)
- [conditional](https://www.mathworks.com/help/releases/R2017b/risk/esbacktestbysim.conditional.html)
- [unconditional](https://www.mathworks.com/help/releases/R2017b/risk/esbacktestbysim.unconditional.html)
- <span id="page-12-0"></span>• [quantile](https://www.mathworks.com/help/releases/R2017b/risk/esbacktestbysim.quantile.html)
- [simulate](https://www.mathworks.com/help/releases/R2017b/risk/esbacktestbysim.simulate.html)

### **Consumer Credit Risk: Specify weights in credit scorecards using Binning Explorer**

Specify weights in a credit scorecard when using the Binning Explorer app. For more information on defining weights for a creditscorecard object, see the optional namevalue pair argument WeightsVar for [creditscorecard](https://www.mathworks.com/help/releases/R2017b/finance/creditscorecard.html).

#### **creditCopula object renamed**

The creditCopula object is renamed to the creditDefaultCopula object.

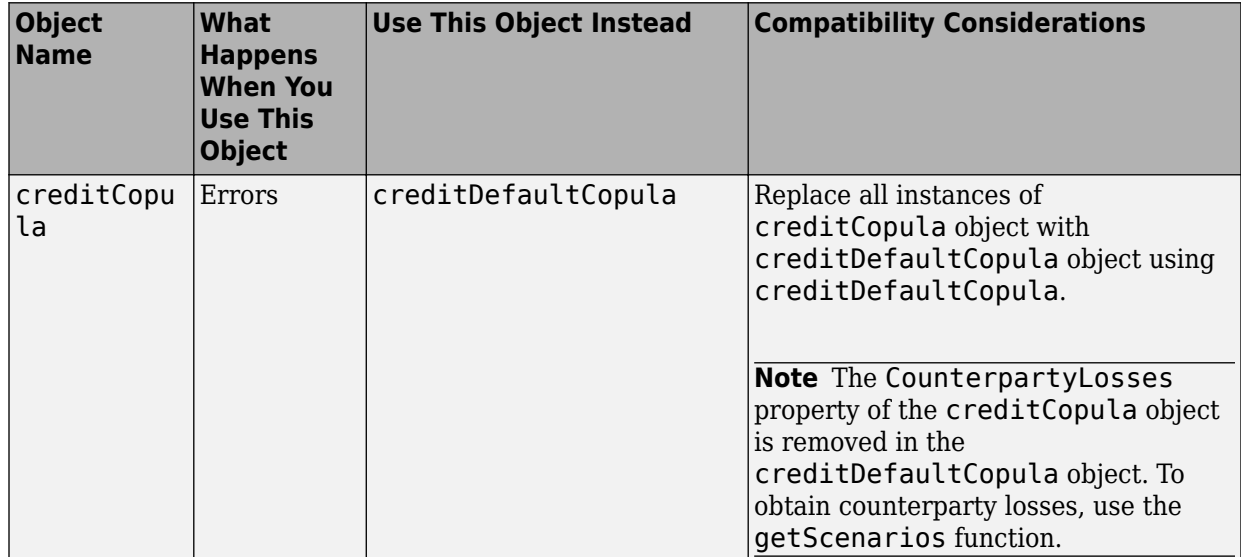

### <span id="page-14-0"></span>**R2017a**

**Version: 2.5**

**New Features**

**Bug Fixes**

**Compatibility Considerations**

**4**

#### <span id="page-15-0"></span>**Corporate Credit Risk: Estimate the probability of credit rating migration based on multifactor copula model**

The following tools support corporate credit portfolio analysis for credit migration simulation using a [creditMigrationCopula](https://www.mathworks.com/help/releases/R2017a/risk/creditmigrationcopula-object.html) object for copula-based simulations:

- [creditMigrationCopula](https://www.mathworks.com/help/releases/R2017a/risk/creditmigrationcopula_constructor.html)
- [simulate](https://www.mathworks.com/help/releases/R2017a/risk/creditcopula_migration_simulate.html)
- [portfolioRisk](https://www.mathworks.com/help/releases/R2017a/risk/creditcopula_migration_portfoliorisk.html)
- [riskContribution](https://www.mathworks.com/help/releases/R2017a/risk/creditcopula_migration_riskcontribution.html)
- [confidenceBands](https://www.mathworks.com/help/releases/R2017a/risk/creditcopula_migration_confidencebands.html)
- [getScenarios](https://www.mathworks.com/help/releases/R2017a/risk/creditcopula_migration_getscenarios.html)

### **Corporate Credit Risk: Quantify credit concentration risk by Herfindahl index and other concentration measures**

The [concentrationIndices](https://www.mathworks.com/help/releases/R2017a/risk/concentrationindices.html) function supports the following concentration indices:

- CR Concentration ratio
- Deciles Deciles of the portfolio weights distribution
- Gini Gini coefficient
- $\cdot$  HH  $-$  Herfindahl-Hirschman index
- HK Hannah-Kay index
- HT Hall-Tideman index
- TE Theil entropy index

### **Corporate Credit Risk: Model corporate default risk using Merton model**

The [mertonmodel](https://www.mathworks.com/help/releases/R2017a/risk/mertonmodel.html) and [mertonByTimeSeries](https://www.mathworks.com/help/releases/R2017a/risk/mertonbytimeseries.html) functions estimate the default probability using Merton's model.

### **creditCopula object renamed**

The creditCopula object is renamed to the creditDefaultCopula object.

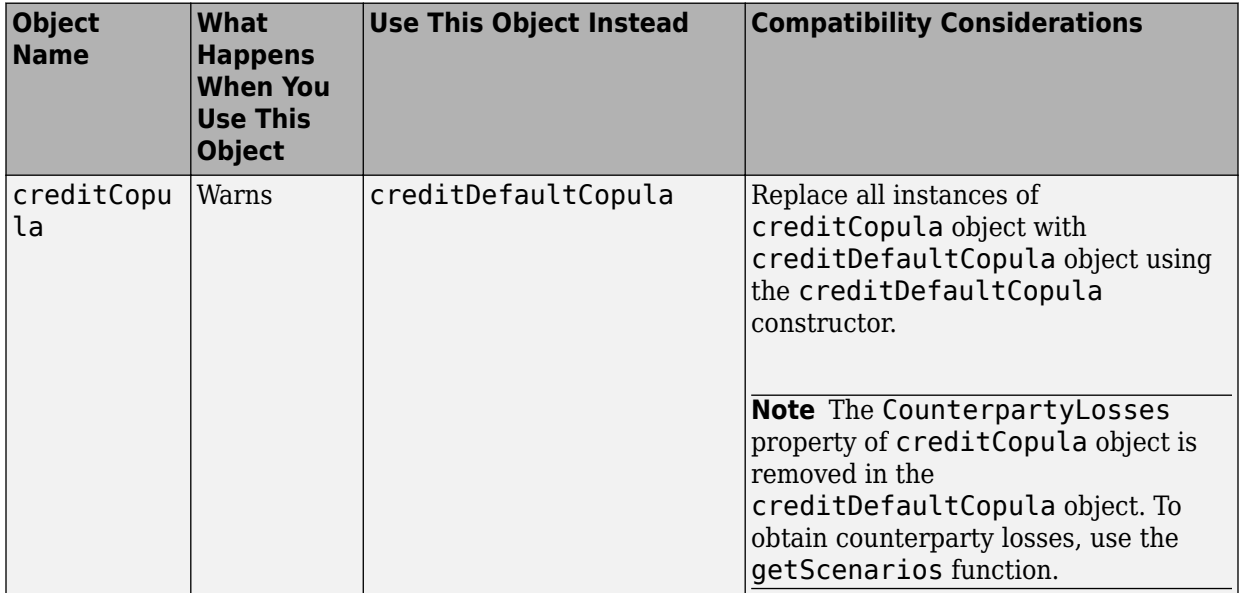

## <span id="page-18-0"></span>**R2016b**

**Version: 2.4**

**New Features**

### <span id="page-19-0"></span>**Consumer Credit Risk: Binning Explorer for Credit Scorecards**

**Binning Explorer** is an app for developing and modifying binning assignments for a [creditscorecard](https://www.mathworks.com/help/releases/R2016b/finance/creditscorecard.html) object. For more information, see [Binning Explorer.](https://www.mathworks.com/help/releases/R2016b/risk/binningexplorer-app.html)

### **Corporate Credit Risk: Copula-based simulation framework**

The following tools support corporate credit portfolio analysis using a creditCopula object for copula-based simulations:

- [creditCopula](https://www.mathworks.com/help/releases/R2016b/risk/creditcopula_constructor.html) Creates a creditCopula object.
- [simulate](https://www.mathworks.com/help/releases/R2016b/risk/simulate.html) Simulates credit defaults using a creditCopula object.
- [portfolioRisk](https://www.mathworks.com/help/releases/R2016b/risk/portfoliorisk.html) Generates portfolio-level risk measurements for a creditCopula object.
- [confidenceBands](https://www.mathworks.com/help/releases/R2016b/risk/confidencebands.html) Generates confidence interval bands for a creditCopula object.
- [riskContribution](https://www.mathworks.com/help/releases/R2016b/risk/riskcontribution.html) Generates risk contributions for each counterparty in the creditCopula object.

### **Market Risk: Value-at-Risk Backtesting Tools**

Value-at-risk (VaR) is an important measure of financial risk. VaR is an estimate of how much value a portfolio can lose in a given time period with a given confidence level. VaR backtesting tools assess the accuracy of VaR models. The following VaR backtesting tools are supported:

- [varbacktest](https://www.mathworks.com/help/releases/R2016b/risk/varbacktest.html) Creates a varbacktest object using portfolio outcomes data and corresponding value-at-risk (VaR) data.
- [bin](https://www.mathworks.com/help/releases/R2016b/risk/bin.html) Binomial test.
- [cc](https://www.mathworks.com/help/releases/R2016b/risk/cc.html) Christoffersen's conditional coverage mixed test.
- $\cdot$   $cci$  Christoffersen's conditional coverage independence test.
- [pof](https://www.mathworks.com/help/releases/R2016b/risk/pof.html) Kupiec's proportion of failures test.
- [tbf](https://www.mathworks.com/help/releases/R2016b/risk/tbf.html) Haas's time between exceptions independence test.
- [tbfi](https://www.mathworks.com/help/releases/R2016b/risk/tbfi.html) Haas's mixed time between exceptions (independence and frequency) test.
- $\cdot$  [tl](https://www.mathworks.com/help/releases/R2016b/risk/tl.html)  $-$  Traffic light test.
- [tuff](https://www.mathworks.com/help/releases/R2016b/risk/tuff.html)  $-$  Kupiec's time until the first failure test.
- [summary](https://www.mathworks.com/help/releases/R2016b/risk/summary.html) Summary report on the given varbacktest data.
- [runtests](https://www.mathworks.com/help/releases/R2016b/risk/runtests.html)  $-$  Runs all tests and reports the final test results.